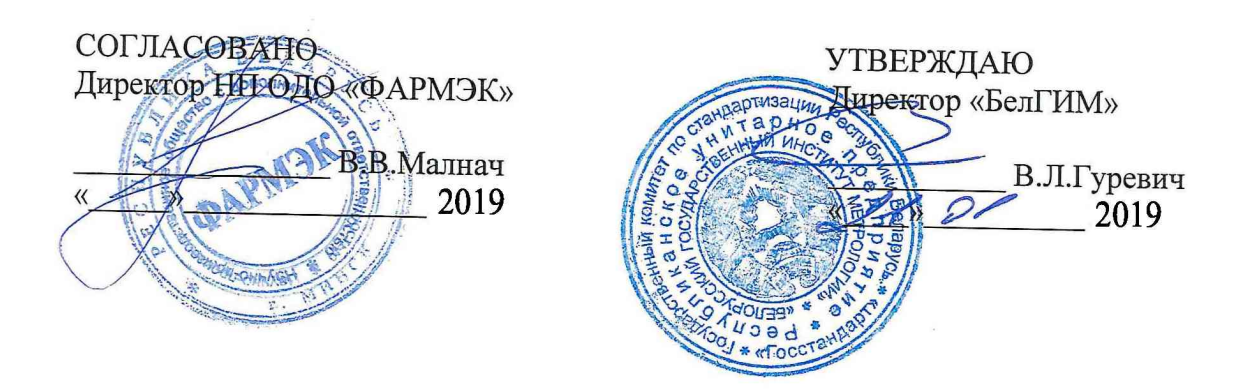

# Система обеспечения единства измерений Республики Беларусь

# БЛОКИ ДАТЧИКОВ ЭЛЕКТРОХИМИЧЕСКИЕ ФСТ-03В1 Э

# Методика поверки

MP5 MII. 2860-2019

Разработчик: Ведущий метролог НП ОДО «ФАРМЭК»  $k$  – В.М.Корень  $\frac{1}{2019}$ 

 $\overline{\mathcal{L}}$ 

**Минск 2019** 

Настоящая методика поверки (далее - МП) распространяется на блоки датчиков электрохимические ФСТ-03В1 Э (далее – БД), ТУ ВҮ 100162047.040-2018.

БД ФСТ-03В1 Э, в зависимости от исполнения, предназначены для непрерывного автоматического измерения концентраций кислорода, кислорода в водороде, оксида углерода, сероводорода и аммиака и передачи измеренной концентрации, сигналов превышения порогов и ошибок по интерфейсу типа А и (или) по аналоговому интерфейсу (4-20) мА.

Область применения - промышленные и гражданские объекты, где возможно образование взрывоопасных и отравляющих газовых смесей, представляющих угрозу здоровью и жизнедеятельности персонала.

БД подлежит обязательной поверке в органах государственной метрологической службы при выпуске из производства, после ремонта и в процессе эксплуатации.

Межповерочный интервал - не более 12 месяцев;

Межповерочный интервал - не более 6 месяцев, применяемых в сфере законодательной метрологии Республике Беларусь.

# 1 Операции поверки

При проведении поверки выполняют операции, указанные в таблице 1.

#### Таблица 1 - Операции поверки

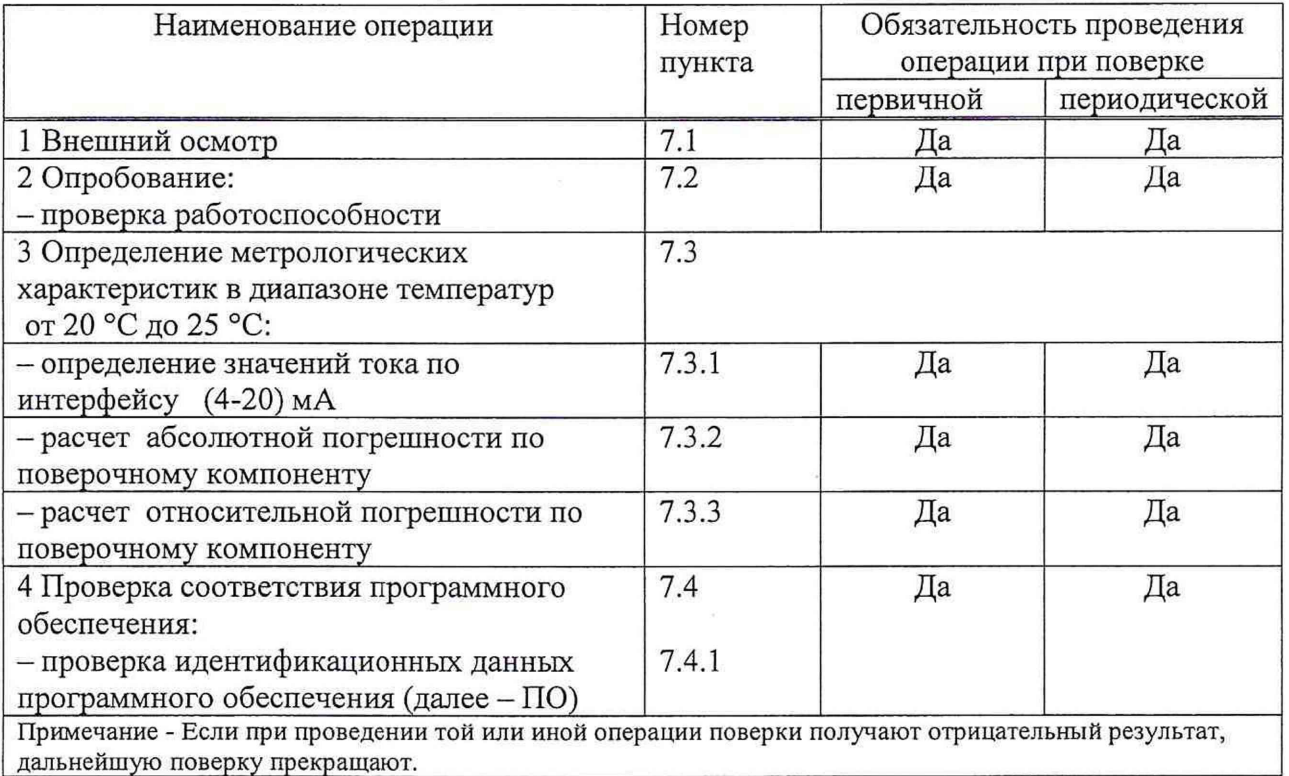

# 2 Средства поверки

2.1 При проведении поверки применяют средства поверки, указанные в таблице 2.

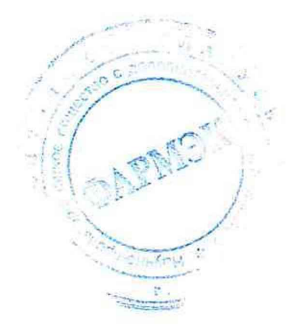

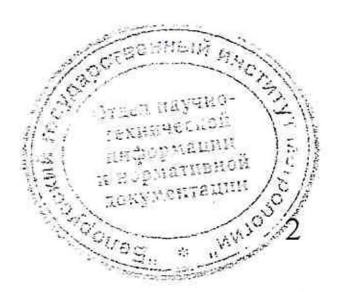

# Таблица 2 - Средства поверки

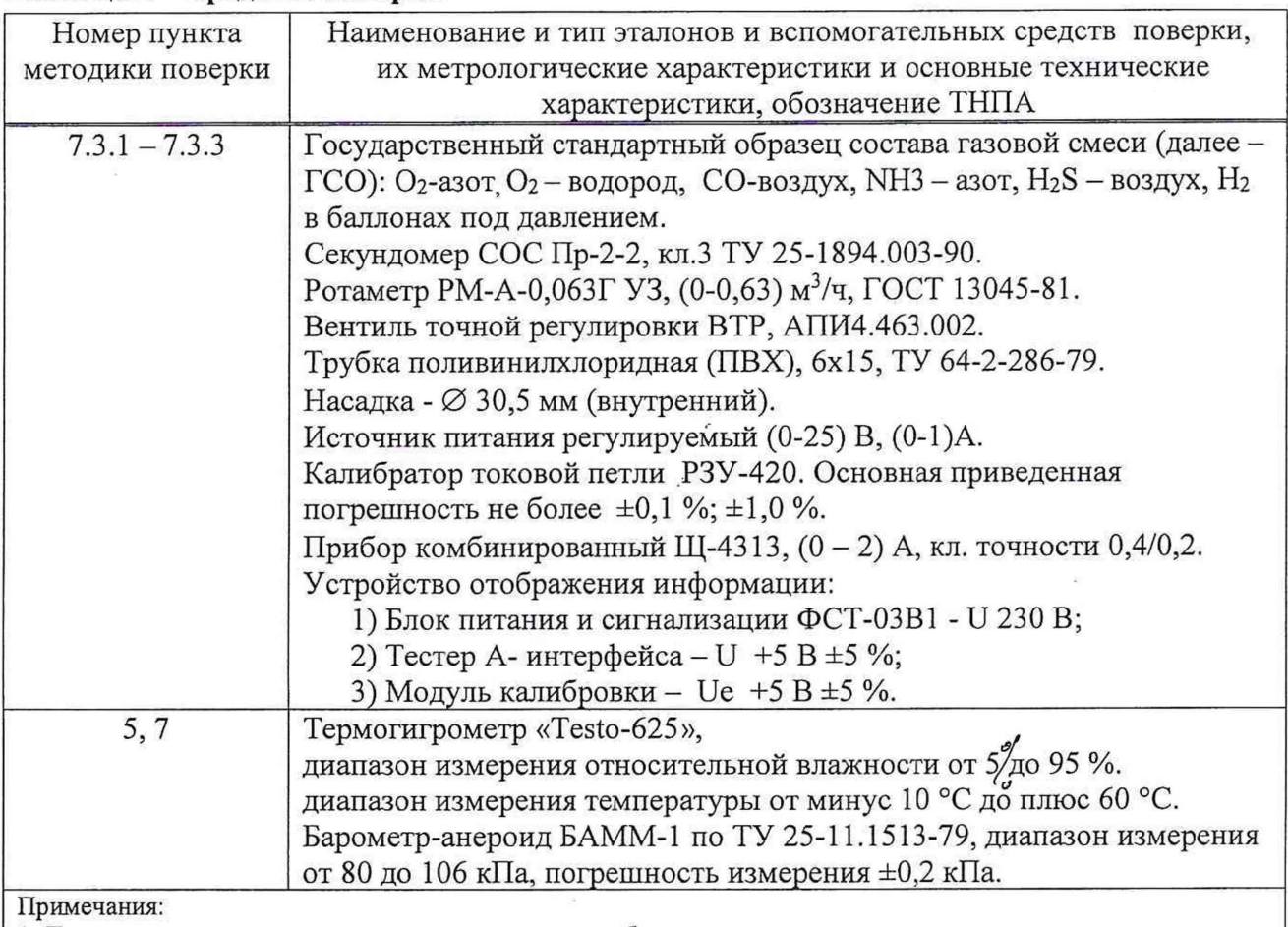

1. Допускается применять другие средства поверки, обеспечивающие определение метрологических характеристик поверяемых средств измерений с требуемой точностью.

2. Все средства поверки должны иметь действующие клейма и (или) свидетельства о поверке, а ГСО действующие паспорта.

3. Соотношение погрешности средства поверки и погрешности поверяемого блока датчика должно составлять не более 1:3 (в отдельных случаях 1:2,5).

#### 3 Требования к квалификации поверителей

К проведению измерений при поверке и (или) обработке результатов измерений допускают лиц, имеющих необходимую подготовку для работы с поверяемыми БД и используемыми эталонами.

Персонал, выполняющий поверку, должен пройти подготовку и подтвердить компетентность выполнения данного вида работ.

Перед проведением поверки поверителю необходимо ознакомиться с руководством по эксплуатации поверяемого БД.

# 4 Требования безопасности

При проведении поверки должны быть соблюдены следующие требования безопасности:

4.1 Помещение, в котором проводят поверку, должно быть оборудовано приточновытяжной вентиляцией. Концентрации вредных веществ в воздухе рабочей зоны должны соответствовать требованиям ГОСТ 12.1.005-88.

4.2 При работе с чистыми газами и государственными стандартными образцами в баллонах под давлением необходимо соблюдать «Правила устройства и безопасной эксплуатации сосудов, работающих под давлением».

4.3 При работе с БД необходимо соблюдать требования безопасности. Издолженные и<br>ПА на них.  $THIIA$  на них.  $\mathbb{Z}^{\{1\}}$   $\mathbb{Z}^{\{1\}}$   $\mathbb{Z}^{\{1\}}$   $\mathbb{Z}^{\{2\}}$   $\mathbb{Z}^{\{1\}}$   $\mathbb{Z}^{\{1\}}$   $\mathbb{Z}^{\{2\}}$   $\mathbb{Z}^{\{2\}}$   $\mathbb{Z}^{\{3\}}$   $\mathbb{Z}^{\{1\}}$   $\mathbb{Z}^{\{2\}}$ 

MENTALIN

# 5 Условия поверки

При проведении поверки должны быть соблюдены следующие условия:

- температура окружающего воздуха при поверке от $(20 \pm 5)$ °С;

- относительная влажность воздуха от 30 % до 80 %;

- атмосферное давление от 84 кПа до 106,7 кПа;

 $-$  напряжение питания (230 ±23) В или 24 В;

 $-$  номинальная частота (50 ±1) Гц.

Содержание вредных веществ в атмосфере помещений, где проводится поверка, должно быть в пределах санитарных норм.

Колебания температуры окружающего воздуха при проведении поверки и регламентных работ не должны превышать ±5 °С.

# 6 Подготовка к поверке

6.1 Перед проведением поверки выполняют следующие подготовительные работы:

- готовят БД к работе в соответствии с требованиями руководства по эксплуатации (далее  $-P3$ );

- проверяют наличие паспортов и сроки годности ГСО;

- баллоны с ГСО выдерживают в помещении, где проводится поверка, до выравнивания их температуры с температурой помещения;

- проводят сборку схем измерения, которые приведены в приложении А и приложении Б. Сборка газовой системы ведется гибкой поливинилхлоридной трубкой.

6.2 При проведении поверки блока датчика кислород в водороде  $O_2$  (H<sub>2</sub>) необходимо соблюдать следующие правила:

1) при подаче газовых смесей должна быть исключена возможность доступа атмосферного воздуха к сенсору кислорода. Для этого используют крепежный комплект герметичная микрокамера со штуцером, поставляемый по умолчанию с данным типом БД;

2) при замещении газа носителя, подачу ГСО №1 на БД О<sub>2</sub> (H<sub>2</sub>) проводят через герметичную микрокамеру не менее 1 ч. Критерии выхода на режим: БД сбрасывает флаг «Недостоверная концентрация» и на информационном табло УОК должно отображаться значение концентрации компонента «0», а на измерителе тока (4-20) мА - значение тока, указанное в таблице 5. При необходимости производят подстройку нуля. Допускается отображение концентрации компонента, не превышающего 0,5 пределов основной погрешности БД.

3) при переключении ГСО не допускают попадания атмосферного воздуха на сенсор кислорода. В противном случае производят действия правила 2.

# 7 Проведение поверки

#### 7.1 Внешний осмотр

При внешнем осмотре должно быть установлено соответствие БД следующим требованиям:

- отсутствие внешних повреждений и загрязнений, влияющих на работоспособность;

- отсутствие повреждений линий связи при проведении поверки по месту эксплуатации;

- соответствие маркировки требованиям РЭ.

# 7.2 Опробование

слив; БД подключают к устройству отображения концентрации (далее – УОК) - через время, указанное в таблице 4, фиксируют значение концентрации, фтображаемое информационном табло VOK информационном табло УОК. / V/ . *§£(* ] н |

На устройстве отображения концентрации должны отображаться значёния: <u>вериативно /s /</u> *"Х'Ь \* .... */ & м* , / 'VVX. ,/vOv/

 $-$  для БД оксида углерода СО, сероводорода H<sub>2</sub>S, аммиака NH<sub>3</sub> 1000 и NH<sub>3</sub> 2500 значение «0». При необходимости производят подстройку нуля. Допускается отображение концентрации, не превышающих 0,5 пределов основной погрешности БД;

 $-$  для БД кислорода  $O_2$  и кислорода в водороде  $O_2$  (H<sub>2</sub>) показания концентрации могут быть равны от 18 до 23 об.д., %. БД кислород в водороде  $O_2$  (H<sub>2</sub>) устанавливает флаг «Недостоверная концентрация» и на УОК отображается символом (\*).

## 7.3 Определение метрологических характеристик

Определение допускаемой погрешности в диапазоне температур эксплуатации от 20 °С до 25 °С проводят с использованием ГСО, содержащим поверочный компонент в трех точках диапазона измерений. Номинальное содержание определяемого компонента, соответствующее точкам диапазона измерений, и пределы допускаемых отклонений от него приведены в таблице 3. Время подачи ГСО для определяемых компонентов приведено в таблице 4. Значения тока интерфейса (4-20) мА и режимы работы БД приведены в таблице 5.

## Таблица 3 - Содержание определяемого компонента

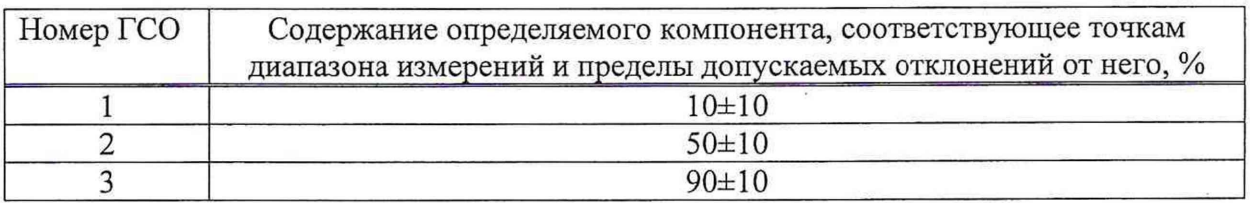

# Таблица 4 - Время подачи ГСО

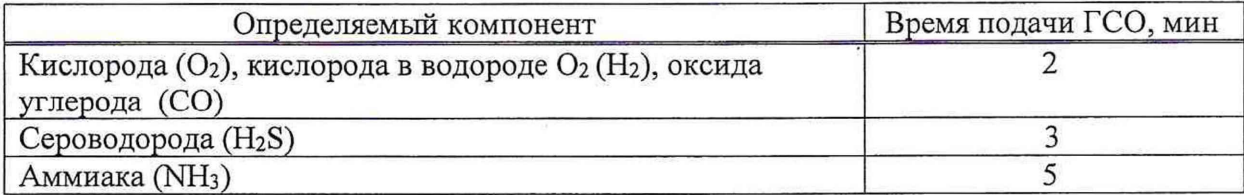

#### Таблица 5 - Значения тока интерфейса (4-20) мА

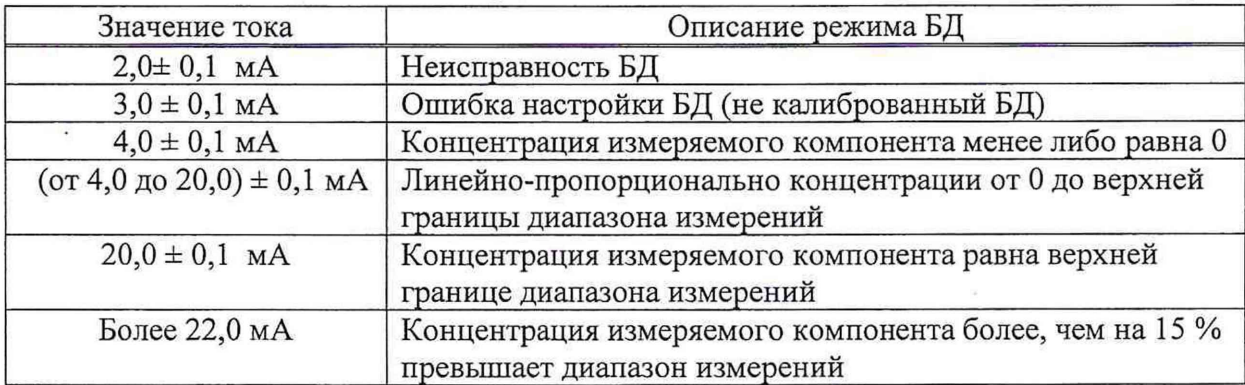

7.3.1. Определение значений тока по интерфейсу (4-20) мА выполняют в следующем порядке:

1) При проверке значений тока по интерфейсу (4-20) мА собирают схему измерения (приложение А) и газовую схему (приложение Б).

2) Подсоединяют к схеме баллон с ГСО №1.

3) Включают и прогревают БД на воздухе. На измерителе тока (4-20) мА должно отображаться значение тока, согласно данным таблицы 5.

На устройстве отображения концентрации должны отображаться значения для БД указанные в п.7.2.

4) Открывают вентиль баллона. Вентилем точной регулировки устанавливают; рас<br>0. равный (0.3+0.1) п/мин ГСО, равный  $(0,3\pm0,1)$  л/мин.  $\mathbb{Z}^{\text{symmetric}}$ 

5) Подсоединяют к схеме БД и через время, указанное в таблице 4 (в зависимости от подаваемого компонента), фиксируют цифровые значения, отображаемые на УОК и (или) значения тока на измерителе (4-20) мА.

На вход БД подают ГСО в последовательности № 1-2-3 соответственно подаваемому компоненту и диапазону измерений (таблица 3) в течение времени подачи (таблица 4), при этом время контролируют секундомером.

Фиксируют установившиеся показания на УОК и (или) значения тока на измерителе (4-20) мА при подаче каждого ГСО. При проверке по интерфейсу (4-20) мА рассчитывают измеренное значение концентрации определяемого компонента по формуле

$$
C_{\Phi} = \frac{(I_{\Phi} - 4_{MA}) \cdot C_{20 MA}}{16 MA}
$$
 (4.1)

где I<sub>ф</sub>-измеренное значение тока;

С 20мА - концентрация определяемого компонента, соответствующая току 20 мА.

7.3.2 Расчет абсолютной погрешности БД по каждому компоненту проводят по формуле

$$
\Delta C = C_{\Phi} - C_{\Gamma C O},\tag{4.2}
$$

где  $C_{\Phi}$  - значение концентрации определяемого компонента, индицируемое на УОК; Сгсо - концентрация определяемого компонента по паспорту на ГСО.

7.3.3 Расчет относительной погрешности БД по каждому компоненту, для которого нормированы пределы допускаемой относительной погрешности, проводят по формуле

$$
\delta = \frac{C_{\phi} - C_{\text{rco}}}{C_{\text{rco}}} \cdot 100\%,\tag{4.3}
$$

где  $C_{\Phi}$  – значение концентрации определяемого компонента, индицируемое на УОК;

Сгсо - концентрация определяемого компонента по паспорту на ГСО.

Результаты измерений считают положительными, если пределы допускаемой погрешности БД не превышают значений, указанных в Приложении В.

### 7.4 Проверка идентификации программного обеспечения

Идентификационные данные программного обеспечения электрохимических блоков датчика представлены в таблице 6. Алгоритм вычисления цифрового идентификатора: CRC-16.

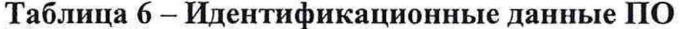

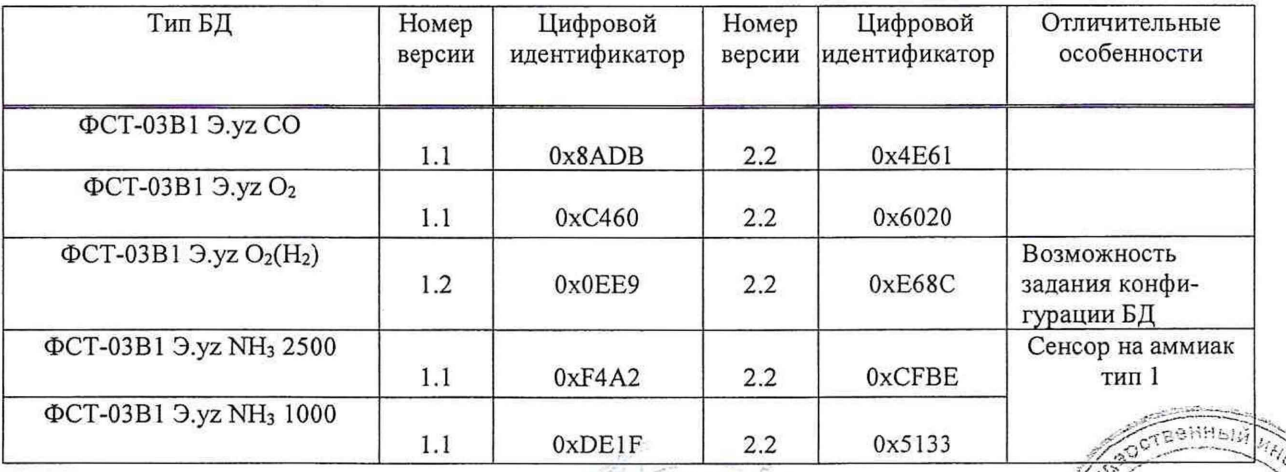

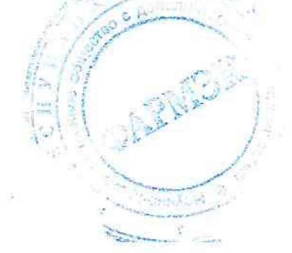

Этдел научно технической

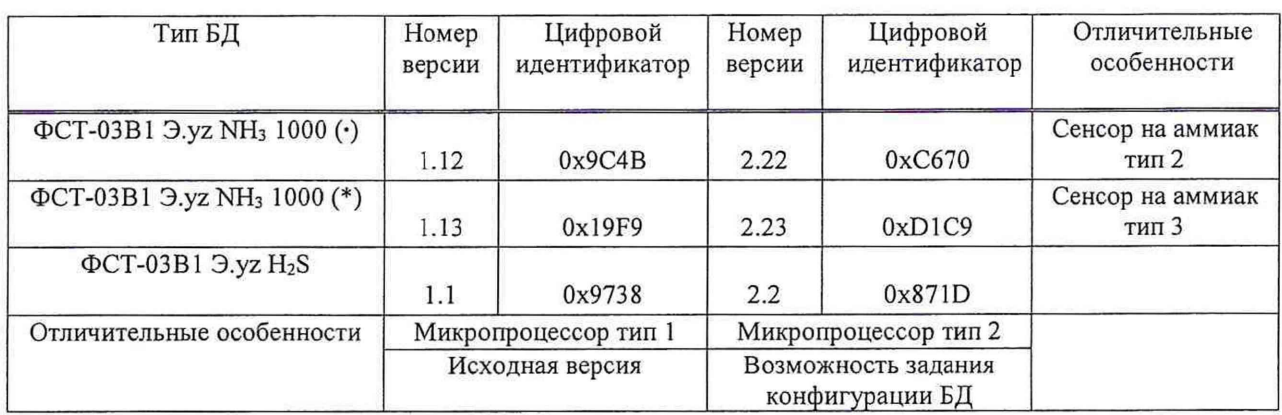

7.4.1 Проверка идентификационных данных программного обеспечения (ПО) для БД. Проверку следует проводить в следующем порядке:

1) подключить БД к устройству отображения концентрации УОК;

2) убедиться, что на информационном табло УОК отображается номер версии ПО и цифровой идентификатор ПО.

7.4.2 БД считается выдержавшим поверку, если выводимые на информационном табло УОК идентификационные данные соответствуют данным, указанным в таблице 6.

# 8 Оформление результатов поверки

8.1 Результаты поверки оформляются протоколом, рекомендуемая форма которого приведена в приложении Г.

8.2 Если по результатам поверки БД признан пригодным к применению, то на него или на эксплуатационную документацию наносят поверительное клеймо и выдают свидетельство о поверке по форме, установленной формы ТКП 8.003-2011 (приложение Г).

8.3 Если по результатам поверки БД признан непригодным к применению, поверительное клеймо гасят, свидетельство о поверке аннулируют и выписывают заключение о непригодности по форме ТКП 8.003-2011 (приложение Д) с указанием причин. БД к применению не допускается.

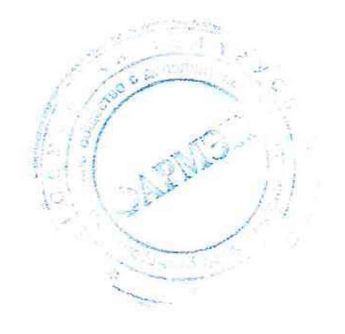

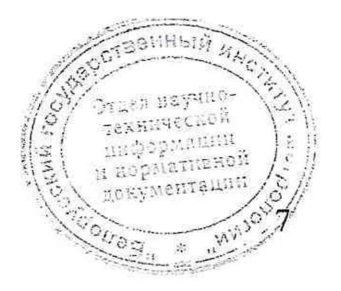

# **Приложение А (обязательное)**

# **Схемы измерения тока БД с интерфейсом (4-20) мА**

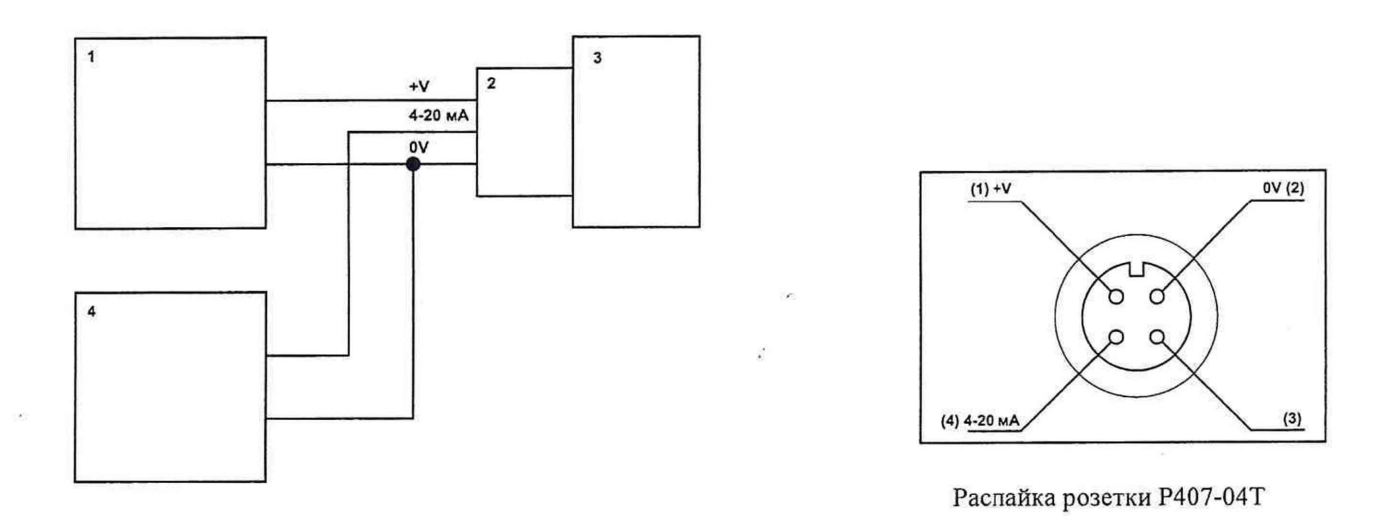

 $1 -$ источник питания 12 В или канал БПС; 2 - розетка РҮ07-04Т; 3 - блок датчика;

4 - калибратор токовой петли

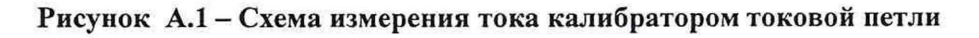

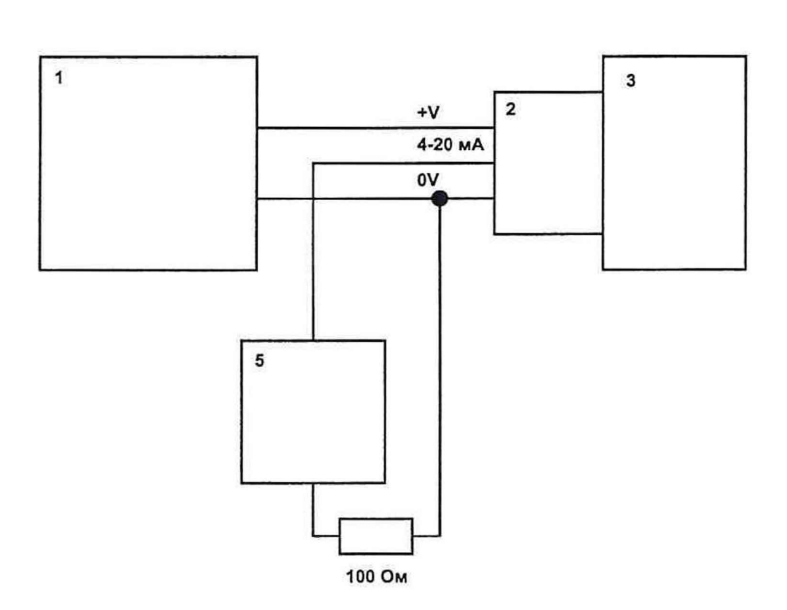

1 - источник питания 12 В или канал БПС; 2 - розетка PY07-04T; 3 - блок датчика; 5 -миллиамперметр

# **Рисунок А.2 - Схема измерения тока миллиамперметром**

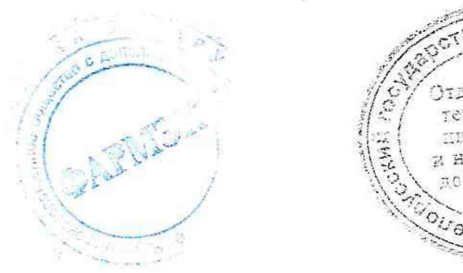

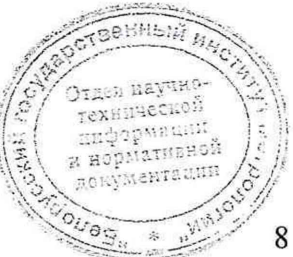

# **Приложение Б (обязательное)**

# Схема подачи ГСО

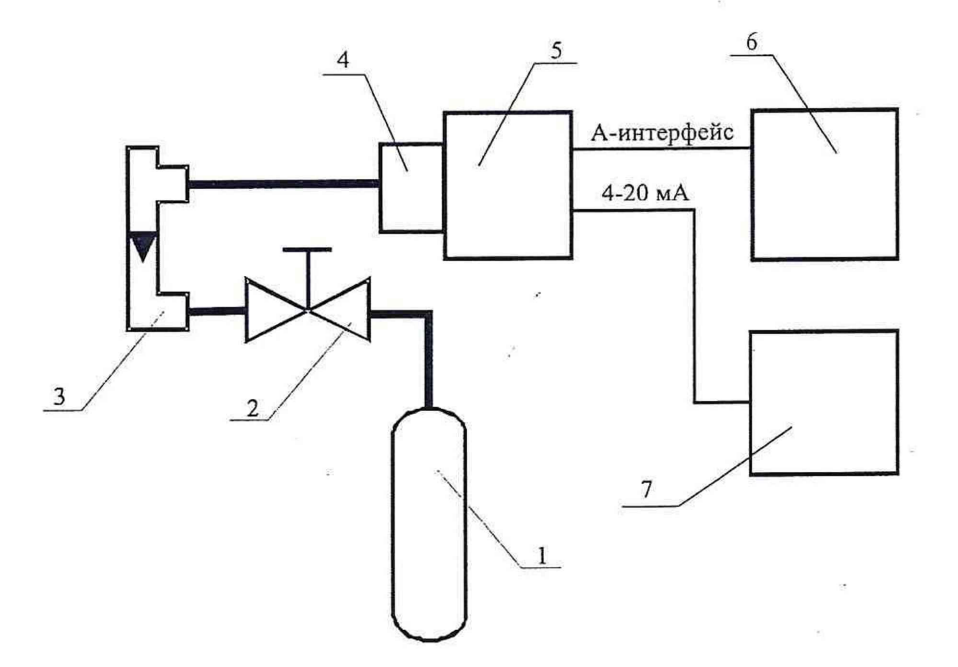

- 1 баллон с ГСО;
- 2 вентиль точной регулировки;
- 3 ротаметр;
- 4 микрокамера;
- 5 проверяемый блок датчика;
- 6 УОК;
- 7 измеритель тока 4-20 мА (схема подключения согласно приложению Б).

## **Рисунок Б.1 - Схема подачи ГСО**

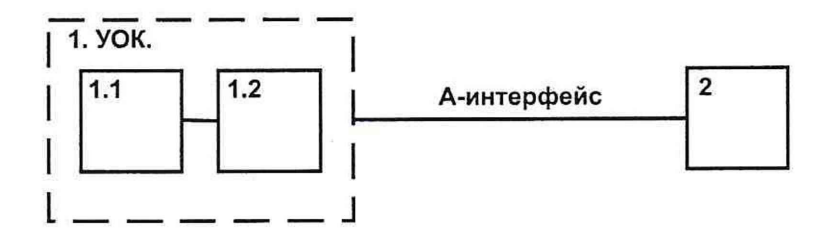

1 - устройство отображения концентрации (УОК), например БПС или тестер А-интерфейса: 1.1- адаптер Аинтерфейса (например, модуль калибровки), 1.2 - устройство индикации (например, ПК со специальным ПО); 2 - БД ФСТ-03В1

**Рисунок Б.2 - Структурная схема УОК**

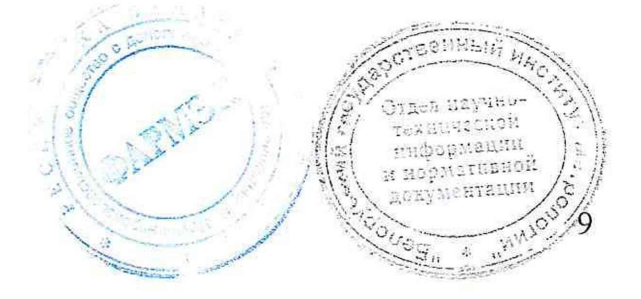

# Приложение Г - сериались соверки<br>Форма протокола поверки

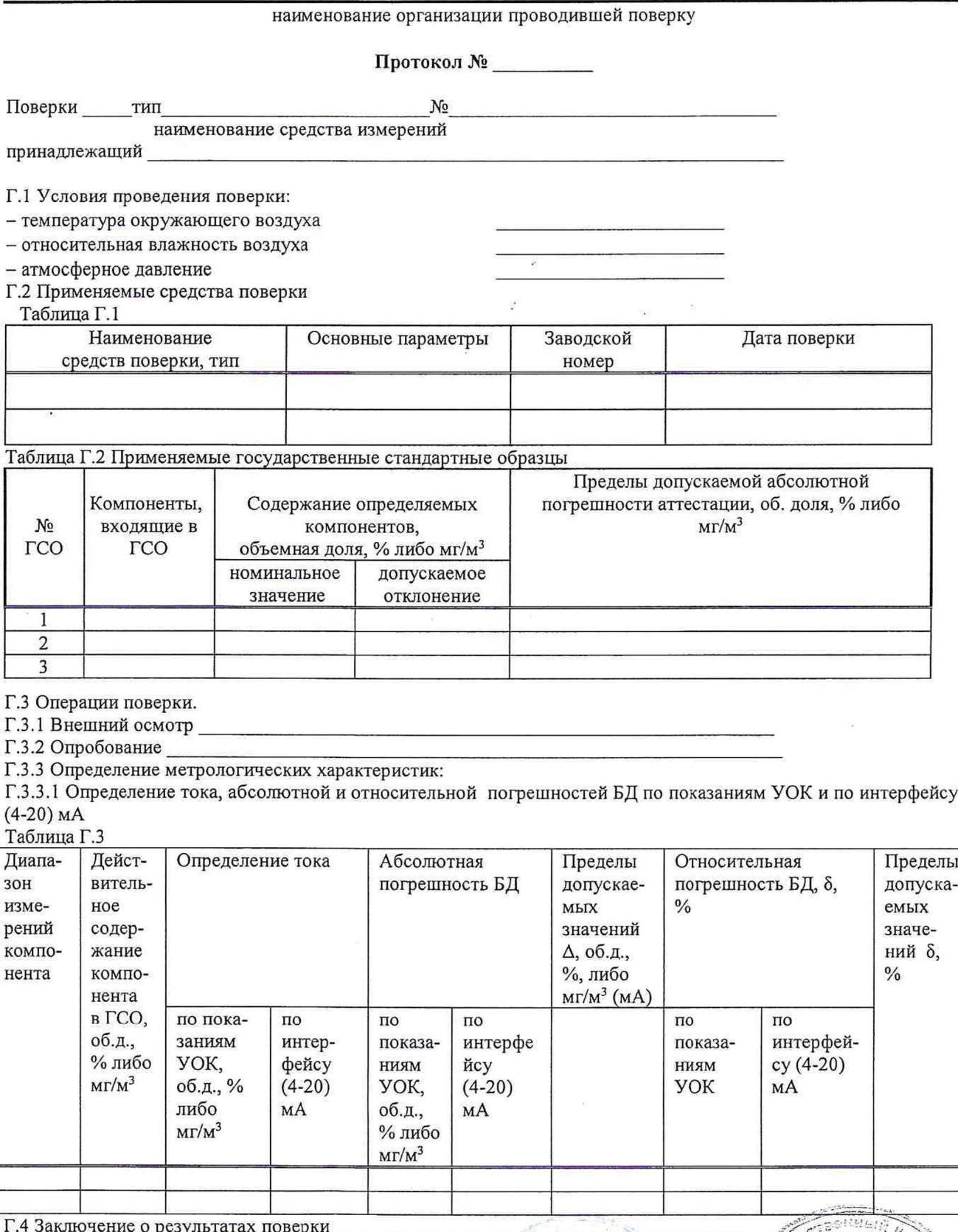

(Фамилия, инициалы)

**Service** 

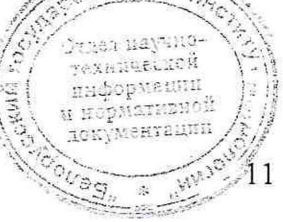

# Приложение В<br>(обязательное)

# Метрологические и основные технические характеристики БД

Метрологические и основные технические характеристики БД должны соответствовать значениям, приведенным в таблице В.1.

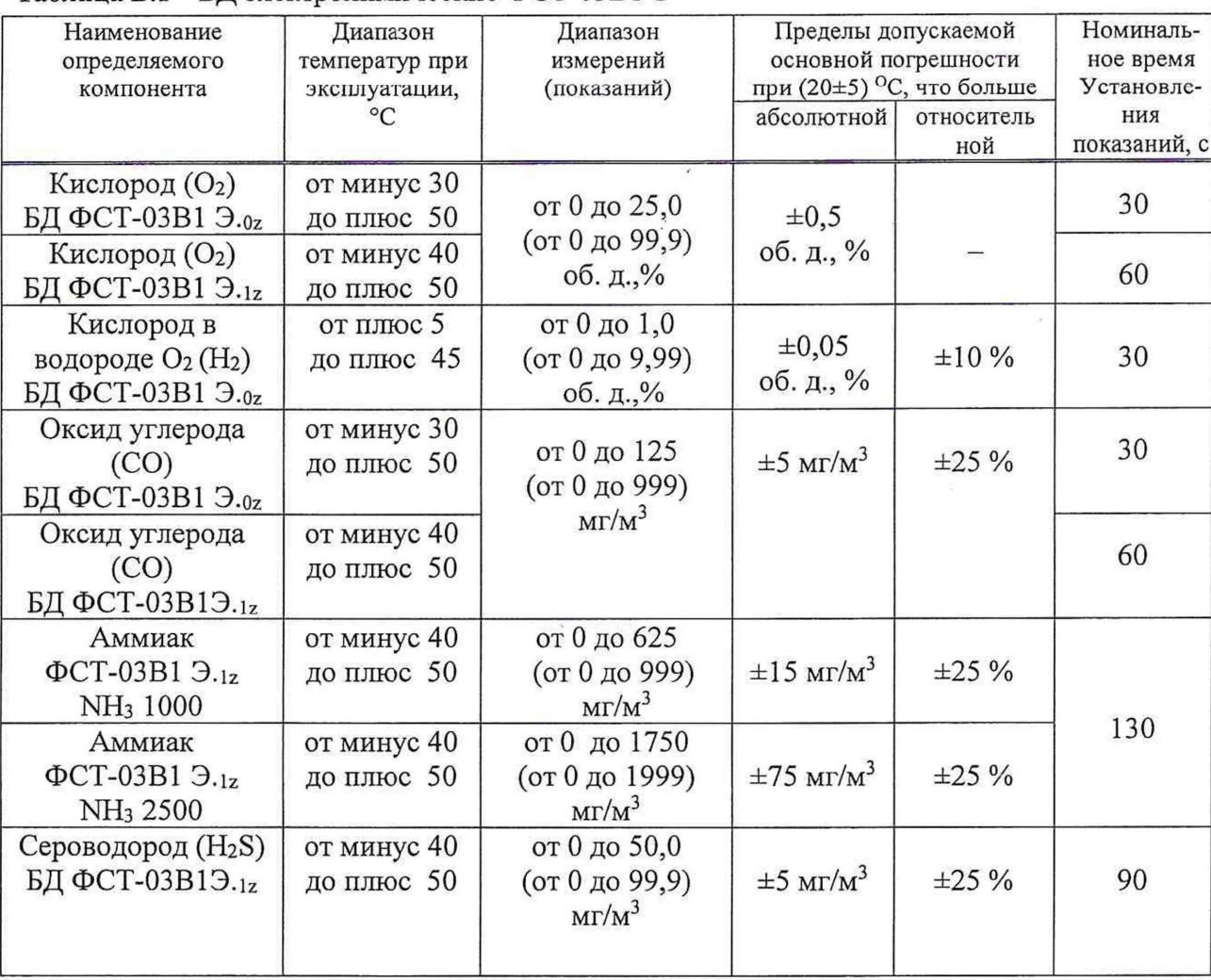

# Таблица В.1 - БД электрохимические ФСТ-03В1 Э

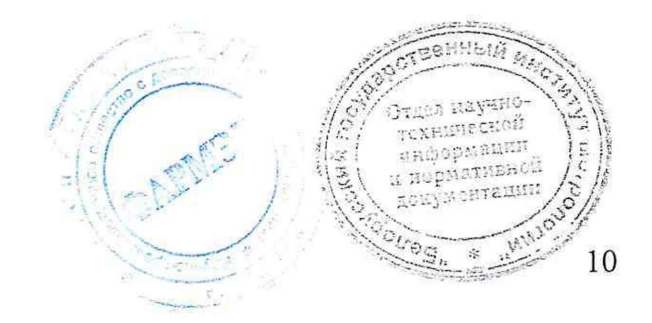